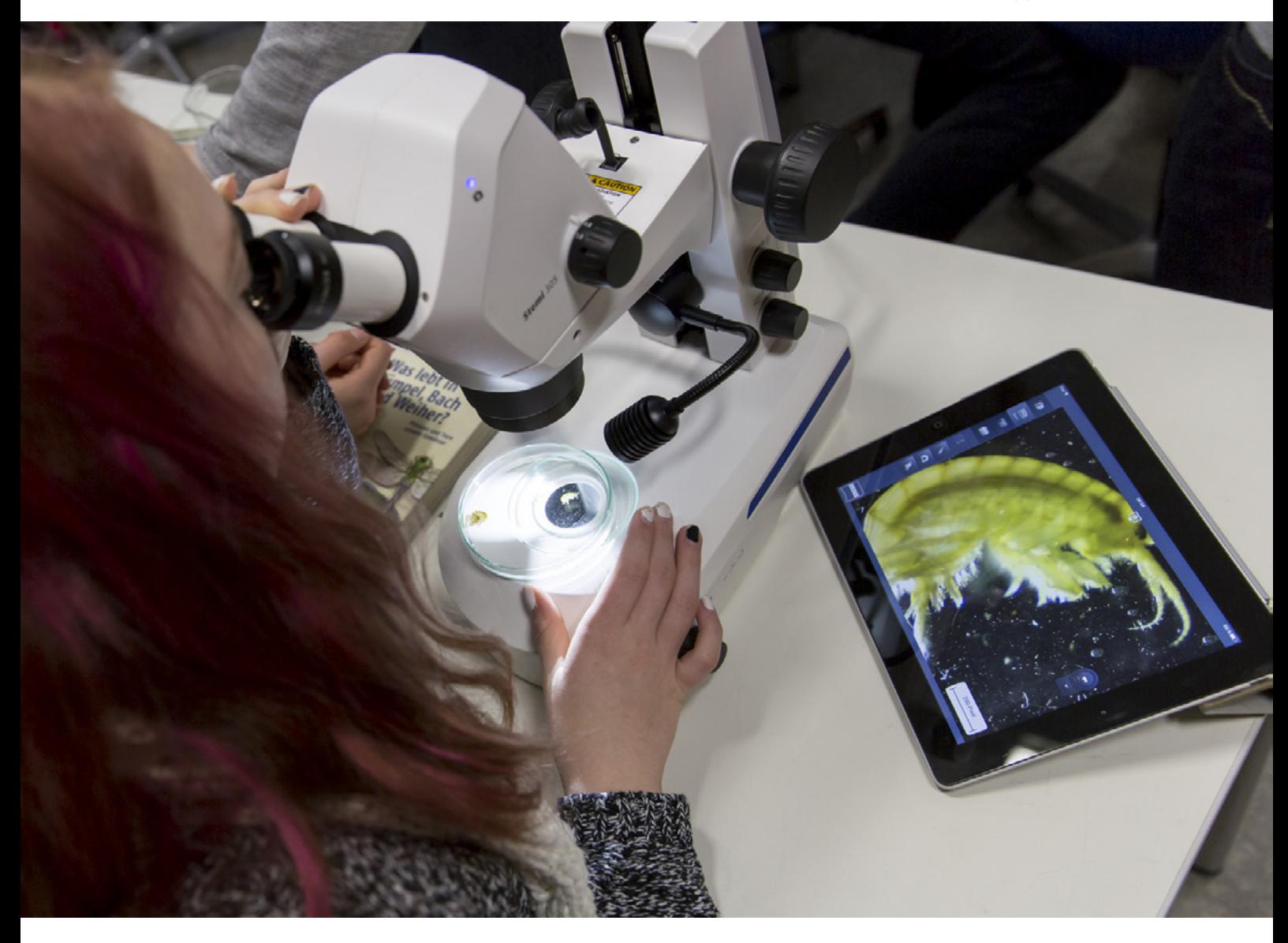

# **ZEISS Mikroskope**

Lernen und Lehre mit vernetzter Bildgebung

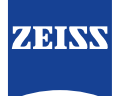

## **ZEISS Mikroskope**  Lernen und Lehre mit vernetzter Bildgebung

Autor: StR Paul Mühlenhoff  *Hainberg-Gymnasium Göttingen, Deutschland*

> Dr. Thorsten Kern *Carl Zeiss Microscopy GmbH, Deutschland*

Datum: Dezember 2016

**Digitale Medien wie iPhone und iPad verändern Unterricht und Lehre. Das gilt sowohl für die Lehrenden als auch für die Lernenden, unabhängig von Altersstufe und Lernniveau. Der Einsatz vernetzter Mikroskope in Verbindung mit iPhones und iPads bietet eine Vielzahl bisher neuartiger Einsatzmöglichkeiten. Mikroskopische Bilder können aufgenommen, gemeinsam bewertet und geteilt werden.** 

### **Einleitung**

Digitalisierung spielt in vielen Bereichen des Lebens eine zunehmende Rolle. Lehrer, Professoren, Fortbildungsbetreuer, Trainer und Ausbilder in der Lehre sehen sich zunehmend Lernenden aller Altersklassen gegenüber, die durch digitale Themen geprägt sind. Neue Ideen und Methoden sind erforderlich, um komplexe Ideen leicht verständlich aufzubereiten und die Schüler zu motivieren. Vernetzte ZEISS Mikroskope ermöglichen dabei zum Beispiel im Biologieunterricht, der Materialkunde oder Medizin neue Möglichkeiten des Unterrichtens.

Das Digitalisieren und Bereitstellen der mikroskopischen Bilder über WLAN erleichtern die Arbeitsschritte in der Lehre, wecken Motivation und führen zum Dialog rund um die erzeugten Bilder. iPhone und iPad ermöglichen es Lehrern wie Schülern, dem Geschehen im Klassenraum an jeder Arbeitsstation zu folgen. Zudem können zum Beispiel Internetrecherchen oder Cloud Daten leicht in die Bilddarstellung und den Unterrichtsablauf integriert werden.

## **Die Technik**

Mikroskope werden mit einer Ethernet-fähigen Kamera ausgerüstet. Durch die Verbindung mit einem Router wird das Signal der Kamera gesendet (WLAN/ WiFi). Mit einem iPhone oder iPad und der Imaging Software Labscope können Lehrende und Schüler die mikroskopischen Bilder über WLAN für sich nutzen. Alle Live-Bilder sind in einer Übersicht dargestellt. Labscope ermöglicht das gemeinsame Betrachten der Live Bilder, Speichern, Vermessen, Vergleich, Dialog und andere typische Aufgabenstellungen an ein mikroskopisches Bild.

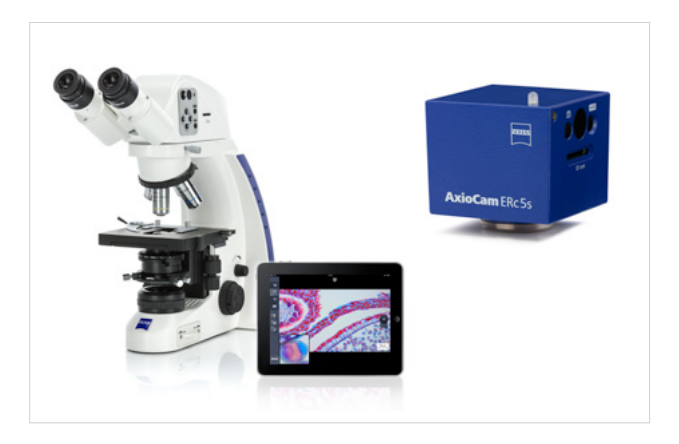

*Abbildung 1 ZEISS Primostar HDcam und AxioCam ERc 5s.*

## **Einsatzmöglichkeiten vernetzter Mikroskopie im Biologieunterricht der Oberstufe**

Der Einsatz vernetzter Mikroskope ermöglicht neue Dimensionen des Unterrichtens. Beim klassischen Mikroskopieren nimmt jeder Schüler das Objekt isoliert wahr. Ein Wissensaustausch mit der Lerngruppe ist nicht möglich und der Lehrer kann nur einzelnen Schülern bei der Arbeit Hilfestellung leisten. Die Vorteile einer Verwendung vernetzter Mikroskope sollen im Folgenden am Beispiel einer Unterrichtsstunde zum Thema Gewässerökologie verdeutlicht werden.

Durch die mikroskopische Bestimmung planktischer Organismen können Informationen über die biologische Gewässergüte eines Gewässers erlangt werden. Jeder Art ist dabei ein Zeigerwert für eine der Wassergüteklassen zugewiesen. Die Aussagekraft der Einstufung ist von der Empfindlichkeit der jeweiligen Spezies in Bezug auf die relevanten Umwelt-

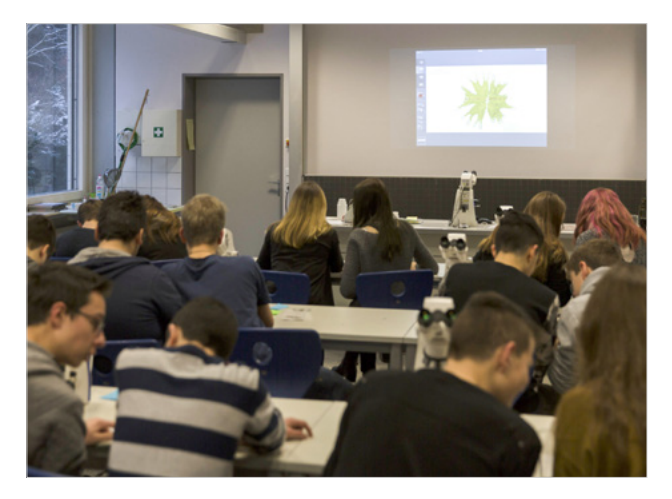

*Abbildung 2 Die Labscope Imaging Software visualisiert auf einen Blick, was auf den iPad Displays der Schüler zu sehen ist.*

faktoren abhängig (stenök / euryök z.B. in Bezug auf Sauerstoffgehalt oder Temperatur). Die sorgfältige Bestimmung aller Arten in einer Gewässerprobe ist somit Grundvoraussetzung für das Gelingen der Unterrichtsstunde und stellt zugleich das Hauptlernziel in der Erarbeitungsphase dar.

Mit einem Planktonnetz wird eine Probe aus einem schulnahen Gewässer entnommen. In jedem Tropfen befindet sich eine Vielzahl lebender Organismen, die unter dem Mikroskop im Hellfeld, Dunkelfeld oder Phasenkontrast gut sichtbar sind. Eine korrekte Bestimmung jeder einzelnen Art ist von höchster Bedeutung, da ähnlich aussehenden Organismen zum Teil gänzlich unterschiedliche Zeigerwerte zugeordnet sein können. Die Bestimmung des lebenden Planktons erfolgt mithilfe von Bestimmungsbüchern (z.B. Streble, H., Krauter, D. (2002). Das Leben im Wassertropfen. Kosmos, 9. Auflage).

Insbesondere bei schwierig zu identifizierenden Arten des Phyto- oder Zooplanktons ist die Möglichkeit zum Abgleich durch den Fachlehrer und durch Mitschüler wichtig. Die Vernetzung der Mikroskope ermöglicht der Lehrkraft über iPhone oder iPad einen ständigen Überblick über alle Mikroskope zu behalten. Vorteil dieser Übersicht ist zum einen, dass Lernenden sofort geholfen werden kann, die zu Beginn keinen scharfen Blick auf das Objekt haben. Zum anderen erlaubt die Tablet-Übersicht der Lehrkraft in der Hauptarbeitsphase, Schülern bei der korrekten Bestimmung der Organismen zu helfen. Hierfür muss die Lehrkraft sich nicht mehr den Weg durch die Reihen bahnen, den Tubus drehen und sich zum Okular bücken, sondern kann bequem das Bild abrufen und individuell unterstützen.

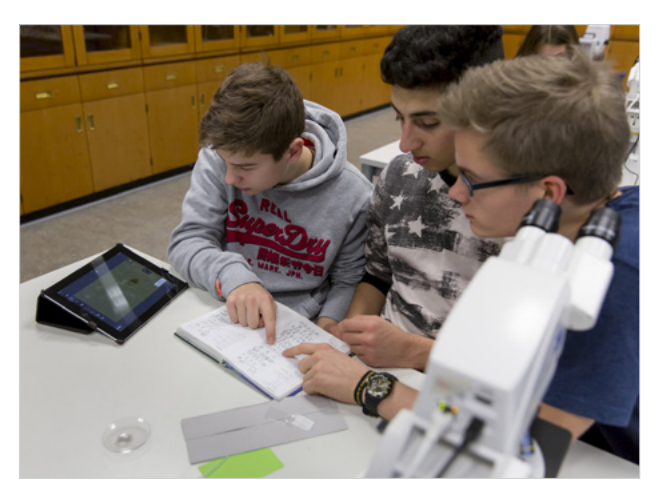

*Abbildung 3 Das iPad kann mit einem Mikroskop verbunden werden, um Videos oder Bilder von Gewässerbewohnern aufzunehmen, zu speichern und gemeinsam zu bestimmen.*

Besonders motivierend ist für die Lernenden die Möglichkeit, die Bilder ihrer Mikroskope über den Projektor für alle sichtbar zu machen. Die Schüler können dem Rest der Lerngruppe auf diese Weise eine korrekt bestimmte Spezies präsentieren und erläutern, anhand welcher Merkmale sie die Art identifiziert haben und wo sie im Bestimmungsbuch zum Abgleich zu finden ist. Mithilfe der Maus-Zeiger können zudem einzelne Merkmale hervorgehoben werden. Dies bietet sich z.B. bei der Identifizierung einer Ruderfußkrebs-Art an, die über eine 10-gliedrige Antenne (*Ectocyclops phaleratus*) verfügt und nicht mit einer ähnlichen Art mit 8-gliedriger Antenne (*Paracyclops fimbriatus*) verwechselt werden sollte. Beide Arten ähneln sich stark im Habitus und können das gleiche Gewässer besiedeln, sind jedoch unterschiedlichen Gattungen und Gewässergüteklassen zugeordnet.

Bei anderen Lebensformen, wie z.B. kugeligen Grünalgen, sind z.T. nur wenige äußerlich sichtbare Merkmale vorhanden, die eine zweifelsfreie Bestimmung erlauben. In diesen Fällen profitieren die Schüler von der "Vermessen"-Funktion, die sie über ihre Tablets abrufen können. Durch die präzise Messung des Durchmessers können viele dieser Algen zuverlässig einer Art zugewiesen werden.

Das mikroskopische Zeichnen von Objekten ist in den meisten Lehrplänen für den Biologieunterricht fest verankert. Die nachvollziehbare Darstellung von Konturen, Kontrasten und Proportionen erfordert ein hohes Maß an Konzentration und zeichnerischem Geschick und stellt erfahrungsgemäß viele Schüler vor Probleme. Die Anwendung *Drawing Tube* erleichtert das Zeichnen nach dem Prinzip einer *Camera lucida* erheblich und ermöglicht es dem Lehrer, in heterogenen Lerngruppen differenzierte Aufgabenstellungen anzubieten.

Die Arbeit mit vernetzten Mikroskopen belebt den Biologieunterricht und motiviert die Schüler durch die zahlreichen Einsatzmöglichkeiten. Der Lehrer wird spürbar entlastet und hat dennoch stets den vollen Überblick über alle Arbeitsgruppen. Alle mikroskopischen Bilder können als Bild oder Filmsequenz digitalisiert und gespeichert werden. Dies erlaubt eine Weiterverwendung in anschließenden Stunden und eine Weiterverarbeitung des Materials z.B. im Rahmen von Referaten, Präsentationen oder Erklärvideos. Vor allem Schulen mit starkem naturwissenschaftlichen Profil profitieren von einer Verwendung vernetzter Mikroskope. Sie profilieren sich durch den Einsatz von Geräten, die dem Stand der Technik entsprechen und bieten ihren Schülern moderne und effektive Unterrichtsmöglichkeiten.

## **Erwachsenenfortbildung am Beispiel medizinischer Fortbildung**

Fortbildungen für den berufstätigen Menschen orientieren sich stets stark am praktischen Nutzen und der Nähe zum jeweiligen Berufsbild. Kosten-/ Nutzenrechnungen spielen eine Rolle, aber auch die Möglichkeiten, Wissen aufzufrischen und zu vertiefen. In Fortbildungsseminaren für medizinische Berufe die mikroskopischen Themen und Tutorials integraler Bestandteil. Im Idealfall erwerben die Teilnehmer solcher Veranstaltungen neue Erkenntnisse und Wissen über Anwendungsmöglichkeiten, von denen sie nachhaltig in ihrem beruflichen Alltag profitieren.

So gelang es in einem medizinischen Fortbildungskurs alle Mikroskopiker gleichzeitig einzubeziehen, um sich mit einer neuen Thematik vertraut zu machen – der Untersuchung lebender Trichomonaden. Die Identifizierung dieser Erreger ist anspruchsvoll und Bedarf der Übung. Die für alle sichtbare Merkmalsdarstellung über das Bild des Dozentenmikroskops ermöglichte die nachvollziehbare Fokussierung auf artspezifische Besonderheiten, wie zum Beispiel einer ondulierenden Membran des Flagellaten. Dieser Praxisbezug ist ein klarer Vorteil gegenüber der Vermittlung von Wissen aus Lehrbüchern oder der zeitaufwändigen Einzelbetreuung an nichtvernetzten Mikroskopen. Ein aufgenommener Film erlaubte die Dokumentation der Ergebnisse für alle Teilnehmer.

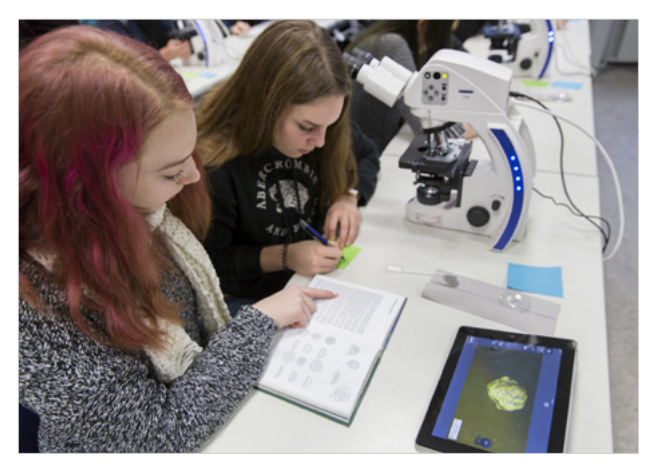

*Abbildung 4 Vernetzte Mikroskope und die Labscope Imaging Software sind motivierende Lernwerkzeuge.*

## **Empfohlene Ausstattung**

Für die erläuterten Fallbeispiele wurden ZEISS Primo Star HDcam Mikroskope mit integrierter Kamera verwendet. Alternativ können alle ZEISS Mikroskope mit der Mikroskopkamera Axiocam ERc 5s oder das Stereomikroskop ZEISS Stemi 305 cam eingesetzt werden. Dieses verfügt über einen integrierten Router. Für Phasenkontrast wurde ein Objektiv Plan-Achromat 40x / 0,65 Ph2 mit geeignetem Blendenschieber genutzt. Dunkelfeld verwenden Sie mit einem entsprechenden Dunkelfeldschieber. Über einen WLAN Router wurden die Mikroskope mit der ZEISS Labscope Imaging Software verbunden und die Bilder über Apple TV an einen Projektor oder Monitor übertragen.

#### **Fazit**

Mit der klassischen Lichtmikroskopie als Standardmethode der biologischen und medizinischen Untersuchung kann auf einen reichen Erfahrungsschatz an Lernzielen und Inhalten zurückgegriffen werden. Das vormals zeitintensive Lehren oder Vermitteln dieser Themen wird durch die Verwendung vernetzter Mikroskope beschleunigt, denn die technische Lösung ist einfach und flexibel. Das vorgestellte Konzept baut erfolgreich Einstiegs- und Motivationshürden ab.

#### **Literatur:**

Ey; Zoelffel; Kern CZ App Note DE\_42\_013\_206 "Mikroskopische Lebenduntersuchung des Parasiten Trichomonas Vaginalis"

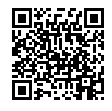

DE\_42\_013\_213 | CZ 01-2017 | Design, scope of delivery and technical progress subject to change without notice. | © Carl Zeiss Microscopy GmbH DE\_42\_013\_213 | CZ 01-2017 | Design, scope of delivery and technical progress subject to change without notice. | © Carl Zeiss Microscopy GmbH

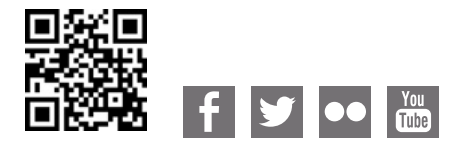

**Carl Zeiss Microscopy GmbH** 07745 Jena, Germany [microscopy@zeiss.com](mailto:micro%40zeiss.com?subject=White%20Paper)  www.zeiss.com/microscopy

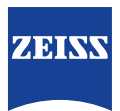

Nicht alle Produkte sind in jedem Land erhältlich. Die Verwendung von Produkten für medizinische Diagnosen, Therapien oder Behandlungen unterliegt Nicht alle Produkte sind in jedem Land erhältlich. Die Verwendung von Produkten für medizinische Diagnosen, Therapien oder Behandlungen unterliegt möglicherweise lokalen Beschränkungen. Nähere Informationen erhalten Sie bei Ihrem ZEISS Vertriebsmitarbeiter. möglicherweise lokalen Beschränkungen. Nähere Informationen erhalten Sie bei Ihrem ZEISS Vertriebsmitarbeiter.